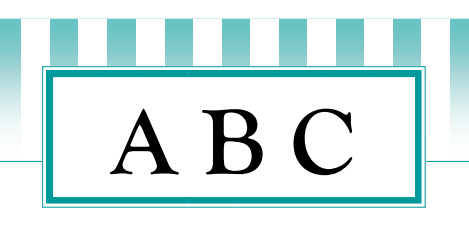

by a wealth of experience.

# PC Users Group (ACT) Inc. TRAINING

**Course for Window 7 users** 

## **Communities Helping Communities**

*This course grew from a collaboration between trainers of* 

*P C Users Group (ACT) and U3A* 

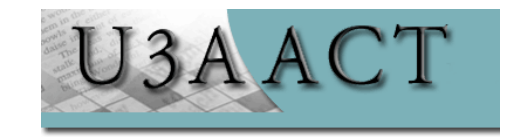

 *\* \* \* PCUG is not an accredited Training facility. Brochure Edition — ' %* $\lambda$ *Di Uf* $\eta$ *201*<sup>\*</sup>

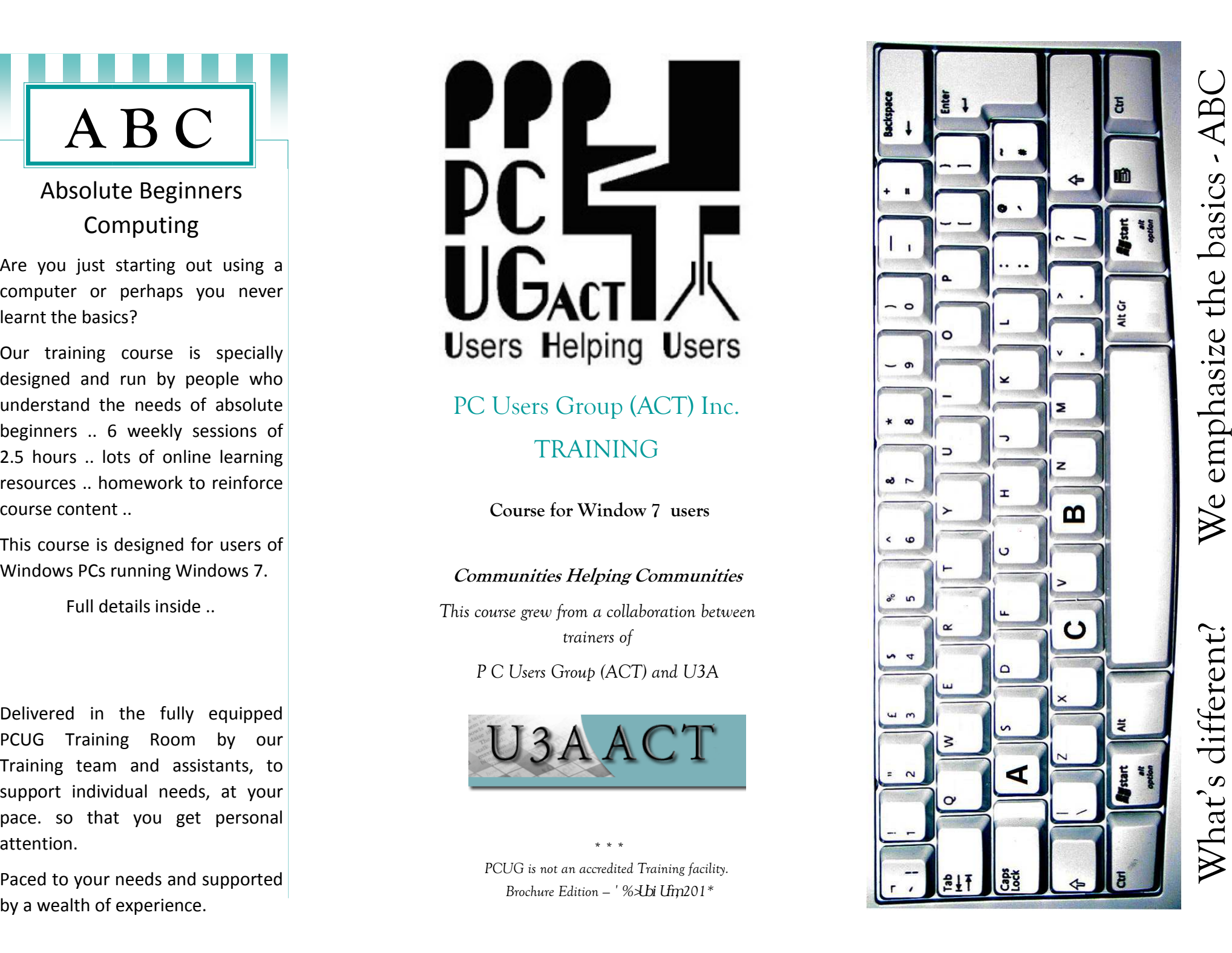

# **A B C**

**Each session includes revision from the previous session, take-home notes & exercises, and online resources so that you can practise your new skills.** 

#### Session 1

• Basic functions of your computer

 Getting to know your computer (nontechnical) and how you can move around the computer.

• **Feature:** All about USB sticks/mouses/keyboards

#### Session 2

• Getting started with email, Outlook.com

> Composing and sending email messages; receiving and opening them; attaching files (e.g. pictures) to send via email.

• **Feature:** Finding programs on your computer; creating shortcuts for them

#### Session 3

• Doing more with email, Outlook.com

 The advantages of email; copying and pasting information; communicating with several people at once via email.

• **Feature:** Discussion of cloud computing and other computing terminology.

#### Session 4

• What is the World Wide Web all about?

**A B C** 

Getting to know the basics features of Internet Explorer; using links to move around the web; using Google to search for information; evaluating the results of your searches; understanding web addresses

• **Feature:** The power of Control Panel

#### Session 5

• Making the most of the World Wide Web

Changing your home page; adding favourite websites to 'Favourites'; copying, saving or printing information, pictures etc. from a website to your own computer.

• **Feature:** How to keep your computer secure

#### Session 6:

• Review, revisit, rejoice!

We take this opportunity to review the essentials of the course, revisit your goals before the course and rejoice that you have started on the way to enjoyable computing!!

• **Feature:** Where to from here? How PCUG and U3A can help you take the next step

FINISH!!

**Sessions are 2.5hrs ~ 9.45am to 12.15pm weekly over six weeks** 

 **Check the info & dates at:** 

**http://www.pcug.org.au/info/index.php/Training\_Courses** 

**http://www.pcug.org.au/calendar** 

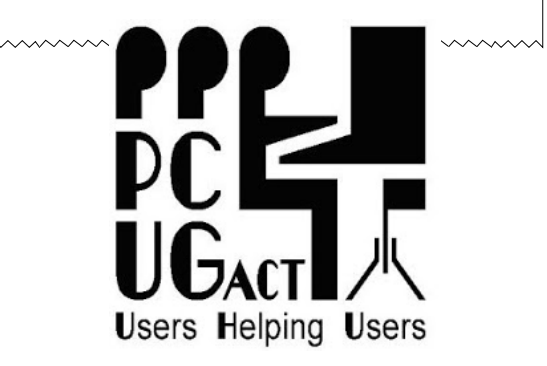

## P C Users Group (ACT) Inc.

### **Cook Community Hub 41 Templeton Street, Cook\*\*\***

**Phone: 1800 728 853Web: www.pcug.org.au Email: training@pcug.org.au**